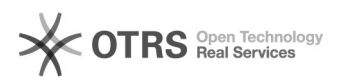

## Mehrwertsteuer wird bei Preisberechnung nicht berücksichtigt

## 27.04.2024 14:57:11

## **FAQ-Artikel-Ausdruck**

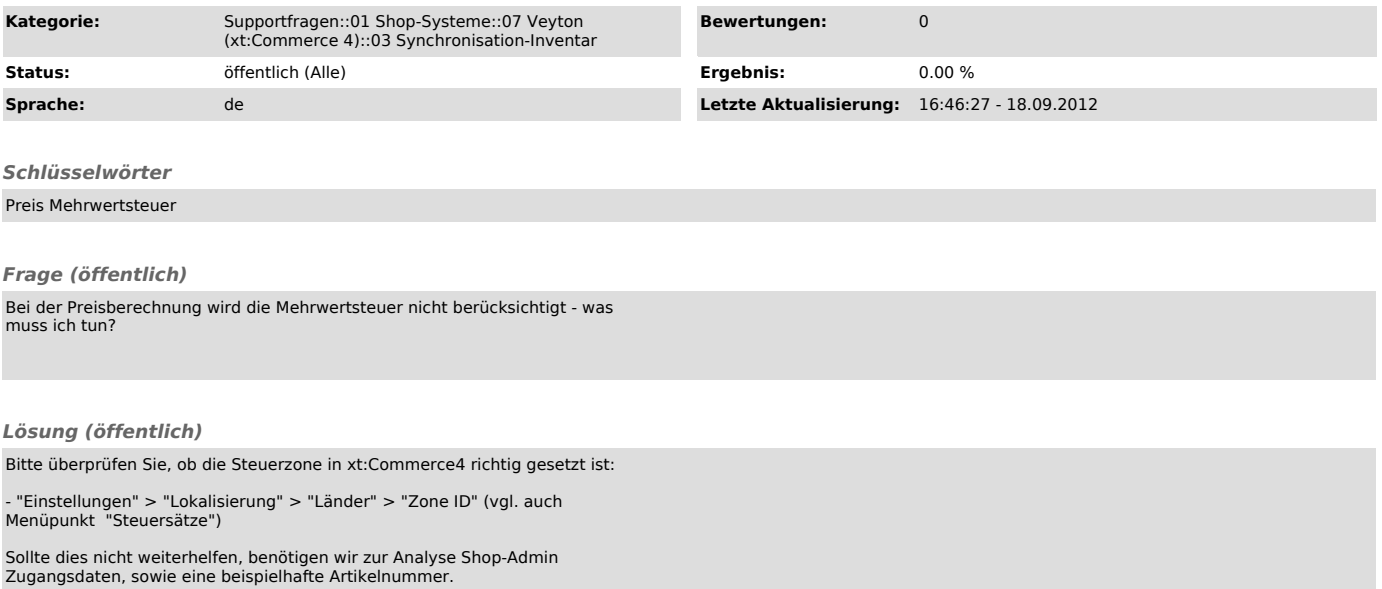